## **AutoCAD [Win/Mac]**

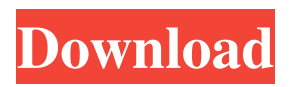

## **AutoCAD**

AutoCAD Serial Key lets you create 2D and 3D drawings, animations, and presentations. The application's 2D drawing capabilities include line, polyline, polygon, arc, spline, and ellipse features. Additionally, the application provides the ability to create dynamic line (DWG) and polyline (DWF) blocks, which allow you to build 2D documents from 3D models and vice versa. For more advanced 2D and 3D drawing, the application lets you use the objects (geometry and drawing features) it creates to build 2D and 3D construction models. The 3D features available in AutoCAD Crack For Windows include solids, surfaces, and trimesh. Solids consist of triangles, polygons, and cylinders, with the option to add one or more holes. When you're ready to share your work, AutoCAD For Windows 10 Crack enables you to create and edit 2D

and 3D drawings, animations, and presentations. For 2D drawings, the application lets you create a DWG (drawing) file that, when opened in another AutoCAD instance, lets you view, annotate, edit, and print your design. For 3D drawings, you can create and edit a DWF (drawing) file, which lets you view, annotate, and print your 3D design. AutoCAD has options for tracking data in your drawings, such as dynamic updating of the base and working drawing layers and the ability to track the topology of blocks and data. Additionally, AutoCAD features project-based drawing. Two primary components of AutoCAD are the Autodesk® AutoCAD® software and Autodesk® Inventor® software. While AutoCAD is a design application, Inventor is a CAE (computer-aided engineering) application. Inventor is used to create computer-aided design (CAD) models and animations for design and manufacturing (factory) systems. Inventor and AutoCAD work together to build 3D models and animations of mechanical parts. Inventor includes features that let you work with the 3D object data from other applications. AutoCAD and Inventor work together with.DWG and.DWF files. The following list describes the major AutoCAD features and some of the commands

Technical reference Related software Inkscape — a vector graphics editor, which also has an AutoCAD plugin, although it is not formally integrated into AutoCAD. References Further reading . External links Category:Autodesk products Category:Computer-aided design software Category:AutoCAD Category:Computeraided manufacturing software Category:3D graphics software Category:Revit Category:Vector graphics editorsMental toughness (MT) is not the result of the specific cognitive processes that mediate mental toughness but rather the result of the way mental toughness is measured, warns Jose Suarez (Suarez, 2015). Suarez argues that previous research on MT has lacked clarity on what it means to be mentally tough, and, as a result, has incorrectly assumed that mental toughness is a skill that is developed and acquired through mental training and practice. This new research explores the way MT is measured through various assessment methods, and the findings indicate that people who score high on MT are, in fact, quite similar to people who score low on MT. To illustrate the point, Suarez shares the results of an experiment where athletes

were taught MT skills and training methods through a particular cognitive and behavioral model. Suarez uses running as an example, because a study has shown that people who run consistently in adverse conditions and remain physically and mentally healthy tend to score high on MT. The authors conducted a study to find out what mental skills athletes require for MT. They found that athletes had to make decisions and choices related to their personal and professional development, and make decisions about how they manage a range of stressors and difficulties. For example, an athlete who makes a decision to change a lifestyle (such as a shift in diet and nutrition) would be given a greater score for MT than one who does not. Another way an athlete can achieve high MT is to develop habits that help avoid mental errors in high-pressure situations. This was the case in a study where players played a computer game, during which they failed many times in high-stress situations, and they were able to reduce their failure rate by developing mental habits. As a result, they were able to achieve a higher MT score. Based on these findings, the authors say that developing mental skills that are effective and adaptive to the mental demands of the sport and athletes' lives is the most effective way to

## increase MT. A key concept to consider is that a1d647c40b

3. Click on File. Click on Repair. You may see the error "An Error Occurred While Installing" or "Error Installing Microsoft Win2k3 Error." For that, you need to click on the "Help" button in the bottom-right of the window, and follow the on-screen instructions. 4. Click on Help. Click on Troubleshoot. You may see the error "An Error Occurred While Installing" or "Error Installing Microsoft Win2k3 Error." For that, you need to click on the "Help" button in the bottom-right of the window, and follow the on-screen instructions. 5. Click on Help. Click on Support. You may see the error "An Error Occurred While Installing" or "Error Installing Microsoft Win2k3 Error." For that, you need to click on the "Help" button in the bottom-right of the window, and follow the onscreen instructions. 6. Click on Help. Click on User Guides. You may see the error "An Error Occurred While Installing" or "Error Installing Microsoft Win2k3 Error." For that, you need to click on the "Help" button in the bottom-right of the window, and follow the onscreen instructions. 7. Click on Help. Click on Technical Data. You may see the error "An Error Occurred While Installing" or "Error Installing Microsoft Win2k3 Error."

For that, you need to click on the "Help" button in the bottom-right of the window, and follow the on-screen instructions. \* Note: If you got the following message - "win2k3.inf is corrupt and can not be repaired" - then please get rid of it with Disk Cleanup. 8. Click on Help. Click on Product and Services. You may see the error "An Error Occurred While Installing" or "Error Installing Microsoft Win2k3 Error." For that, you need to click on the "Help" button in the bottom-right of the window, and follow the on-screen instructions. \* Note: If you are getting the following message - "Windows can not

**What's New In?**

Automate the installation of AutoCAD® extensions through the AutoCAD installer, a new Download Link tool, and integrations. Import and Convert BMP Files: Import BMP files into AutoCAD so you can quickly view and edit them. Convert them to other file types to open them in other applications. (video: 1:15 min.) Use the new Features  $\rightarrow$  Open dialog box to quickly view BMP files in AutoCAD. Duplicate Objects: Use the Duplicate Objects tool to copy objects to separate layers or windows and edit them separately. Make more

complex changes and apply changes to multiple objects simultaneously. (video: 1:22 min.) Use the new Duplicate Options dialog box to create multiple copies of objects on separate layers. Apply Layer Changes: Apply a single change to multiple layers. Save time by applying one change to multiple layers, or make several smaller changes without losing your original changes. (video: 1:30 min.) Use the new Apply Layer Changes tool to apply a single change to multiple layers in a single step. Layer Control: The new Layer Control tool includes new editing tools, new properties, and an improved user interface. The new tools are easy to use, provide feedback, and can make the work of layer editing much easier. Edit Layers on the Fly: Launch the Layer Control tool and quickly toggle layers on or off to control the visibility of specific layers in your drawing. This tool supports user-generated style sheets, allowing users to create styles to control layers, making it easy to apply layer styles in the correct order. The new Layer Styles window includes a new Style panel that organizes layer styles and creates a single layer style. The new Layer Bar displays all layers in your drawing. Add and Format Layer Styles: Add layer styles to your drawing in one click by editing a global or current style. Use the

improved formatting options to create and apply custom formatting styles that match your style choices. Open, Edit, and Duplicate Text Styles: Open, edit, and duplicate current or global text styles in one click. The new text styles include a new function to reset the style back to its default settings. Duplicate Style Elements: Apply a specific object style to a duplicate object. The new Duplicate Style

**System Requirements:**

Supported OS: Windows 7/8/8.1/10/XP/Vista Processor: Intel Core i3-5010 (3.40GHz/ 4.00GHz) or higher; AMD FX-9590 (4.0GHz/4.7GHz) or higher Memory: 4GB (6GB for Platinum) Storage: 10 GB available space DirectX: Version 11 Hard Drive: 1GB RAM for the sample program DirectX Driver: v3.00